Министерство науки и высшего образования Российской Федерации Федеральное государственное бюджетное образовательное учреждение высшего образования «Комсомольский-на-Амуре государственный университет»

УТВЕРЖДАЮ Декан факулятета Компьютериых технологий (наименование факультета) Я.Ю. Григорьев (тодпись, ФИО)  $\alpha$  03 m/ 06 2021 r.

# **РАБОЧАЯ ПРОГРАММА ДИСЦИПЛИНЫ**

## Направление подготовки 09.03.01 Информатика и вычислительная техника Направленность (профиль) образовательной программы Программное обеспечение средств вычислительной техники и автоматизированных систем Квалификация выпускника Бакалавр Год начала подготовки (по учебному плану) 2021 Форма обучения Заочная форма Технология обучения Градиционная

**«Технология разработки программного обеспечения»**

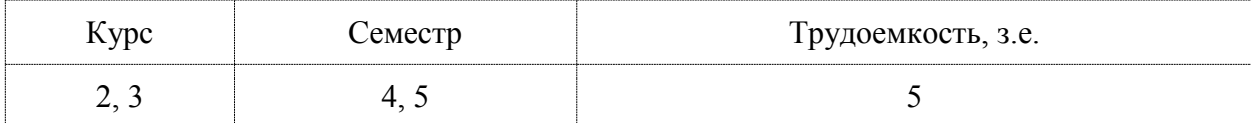

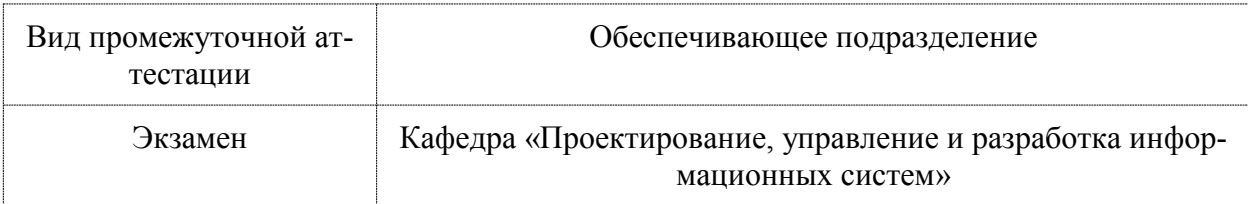

Разработчик рабочей программы<br>доцент, канд. техн. наук, доцент

 $\sim$ 

СОГЛАСОВАНО

Заведующий кафедрой<br>ПУРИС

М.Е. Щелкунова ry « 02 » 06  $202f$ r. ä  $-$ В.А. Тихомиров<br>2021 г. eel  $O_2$  » 06

## 1 Ввеление

Рабочая программа и фонд оценочных средств дисциплины «Технология разработки программного обеспечения» составлены в соответствии с требованиями федерального государственного образовательного стандарта, утвержденного приказом Минобрнауки Российской Федерации 19.09.2017 № 929, и основной профессиональной образовательной программы подготовки «Программное обеспечение средств вычислительной техники и автоматизированных систем» по направлению подготовки «09.03.01 Информатика и вычислительная техника».

Практическая подготовка реализуется на основе профессионального стандарта 06.001 «Программист»:

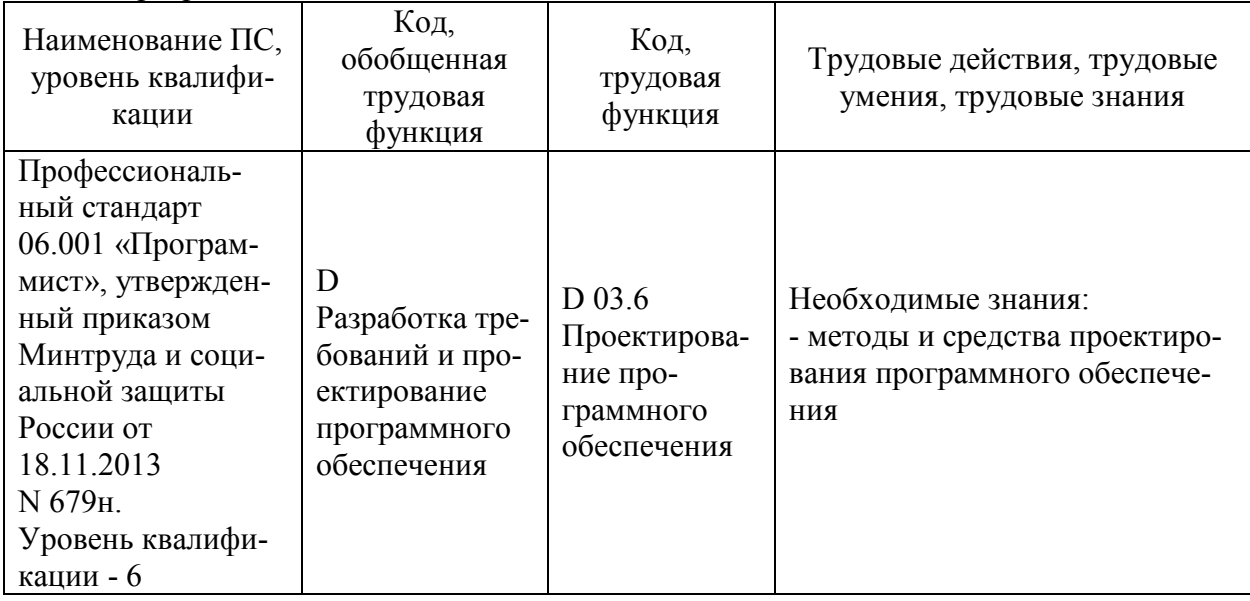

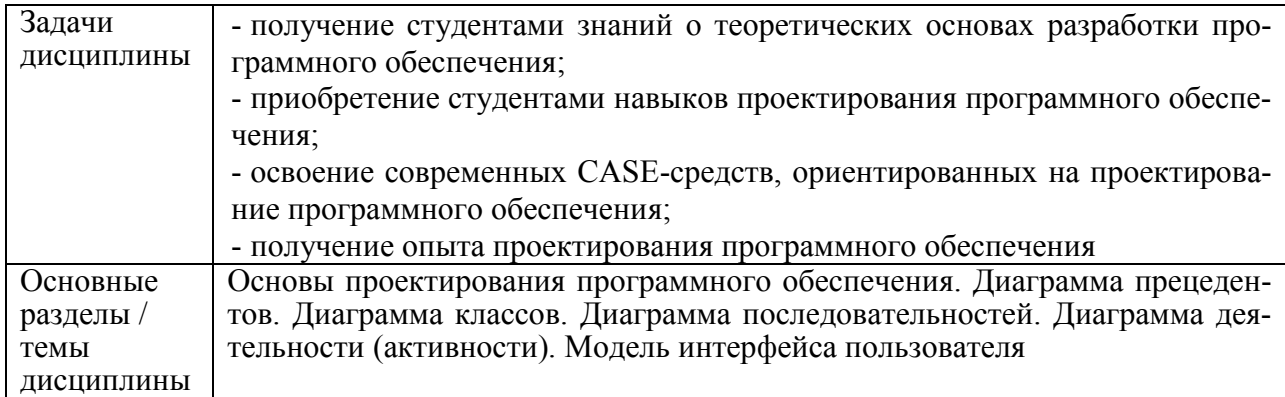

## 2 Перечень планируемых результатов обучения по дисциплине (модулю), соотнесенных с индикаторами достижения компетенций

Процесс изучения дисциплины «Технология разработки программного обеспечения» направлен на формирование следующих компетенций в соответствии с ФГОС ВО и основной образовательной программой (таблица 1):

Таблица 1 - Компетенции и индикаторы их достижения

| Код и наименование | Индикаторы достижения | ∣ Планируемые результаты |
|--------------------|-----------------------|--------------------------|
| компетенции        |                       | обучения по дисциплине   |

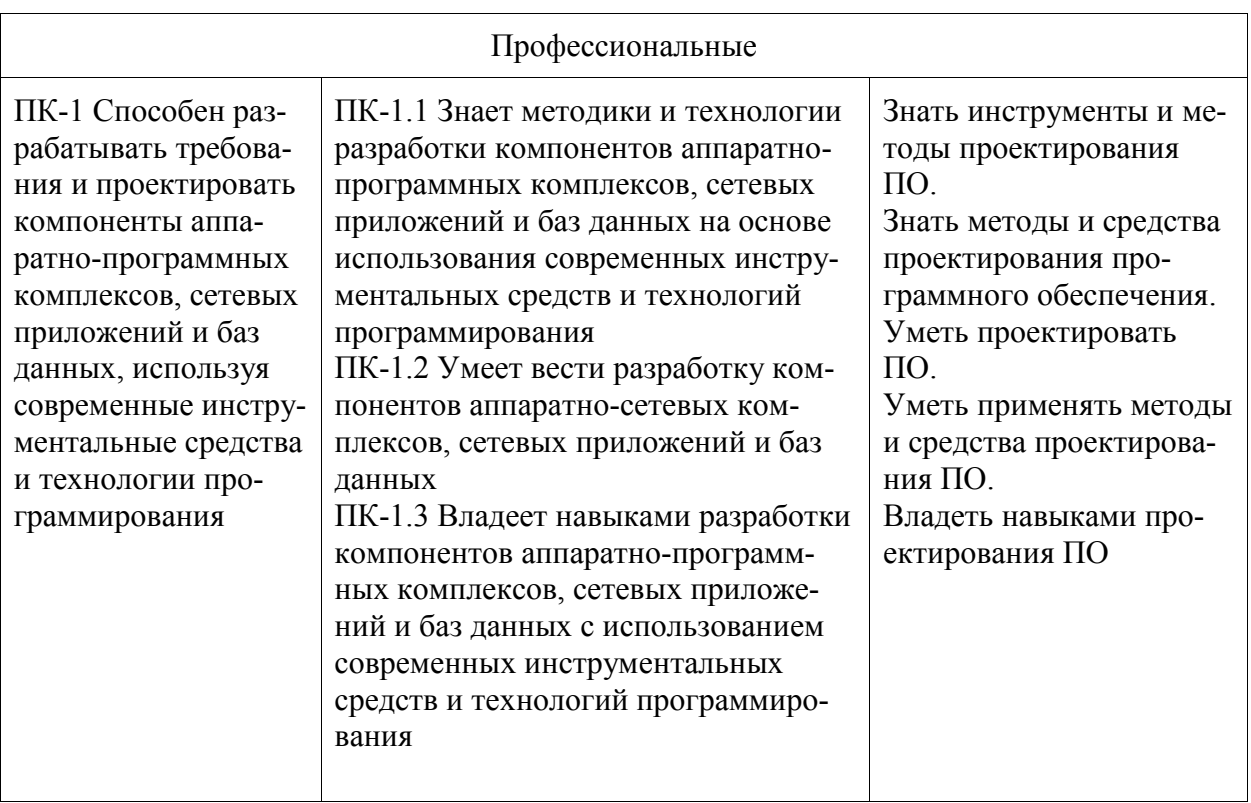

#### **3 Место дисциплины (модуля) в структуре образовательной программы**

Дисциплина «Технология разработки программного обеспечения» изучается на 2, 3 курсе, 4, 5 семестре.

Дисциплина входит в состав блока 1 «Дисциплины (модули)» и относится к базовой части.

Для освоения дисциплины необходимы знания, умения, навыки и / или опыт практической деятельности, сформированные в процессе изучения дисциплин / практик: «Инструменты подготовки ресурсов приложений», «Технологии и методы программирования».

Знания, умения и навыки, сформированные при изучении дисциплины «Технология разработки программного обеспечения», будут востребованы при изучении последующих дисциплин: «Интернет-технологии», «Базы данных», «Разработка интерфейса пользователя», «Производственная практика (технологическая (проектно-технологическая) практика)», «Производственная практика (преддипломная практика)».

Дисциплина «Технология разработки программного обеспечения» частично реализуется в форме практической подготовки.

Дисциплина «Технология разработки программного обеспечения» в рамках воспитательной работы направлена на формирование у обучающихся умения аргументировать, самостоятельно мыслить, развивает профессиональные умения.

## **4 Объем дисциплины (модуля) в зачетных единицах с указанием количества академических часов, выделенных на контактную работу обучающихся с преподавателем (по видам учебных занятий) и на самостоятельную работу обучающихся**

Общая трудоемкость (объем) дисциплины составляет 5 з.е., 180 акад. час.

Распределение объема дисциплины (модуля) по видам учебных занятий представлено в таблице 2.

Таблица 2 – Объем дисциплины (модуля) по видам учебных занятий

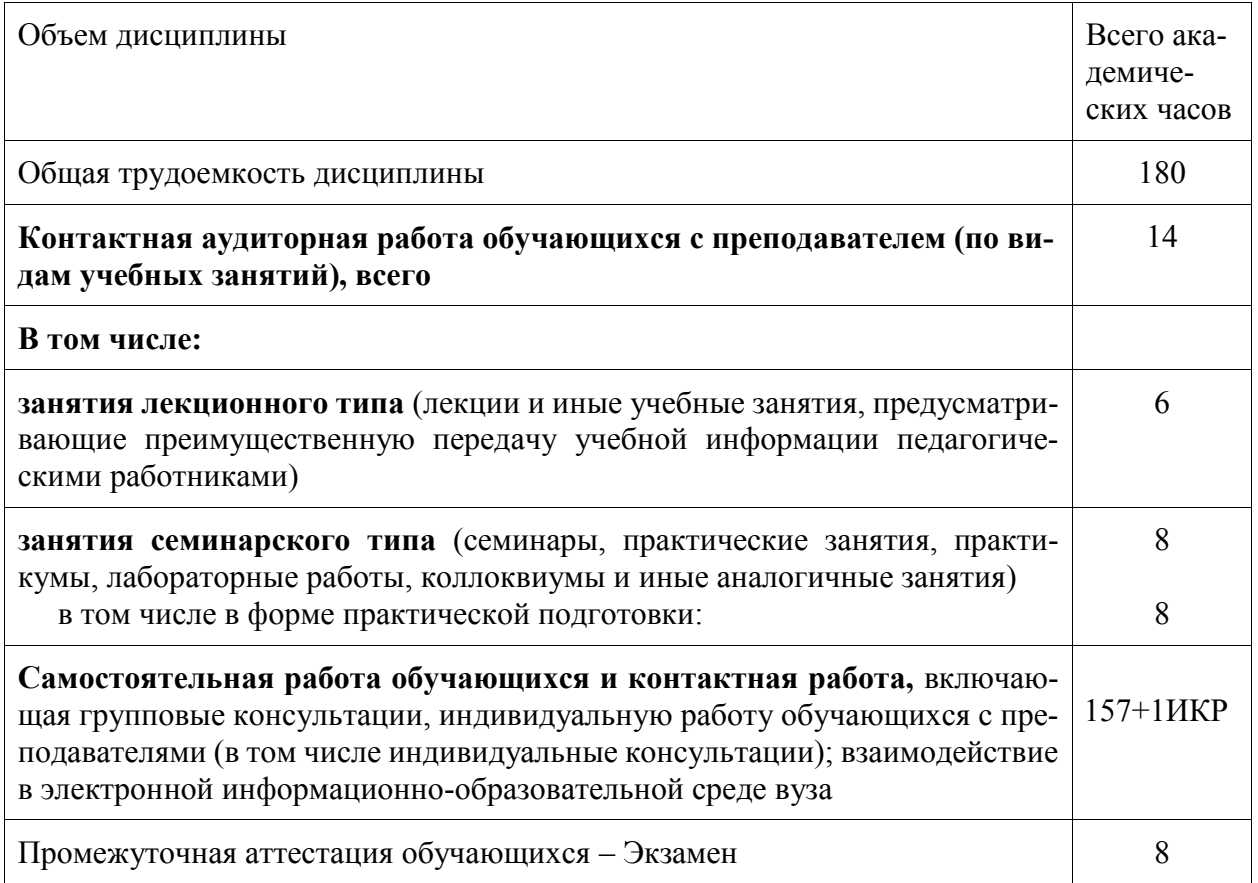

# 5 Содержание дисциплины (модуля), структурированное по темам (разделам)<br>с указанием отведенного на них количества академических часов и видов учебной работы

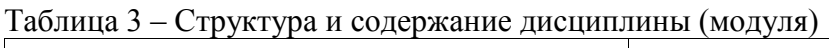

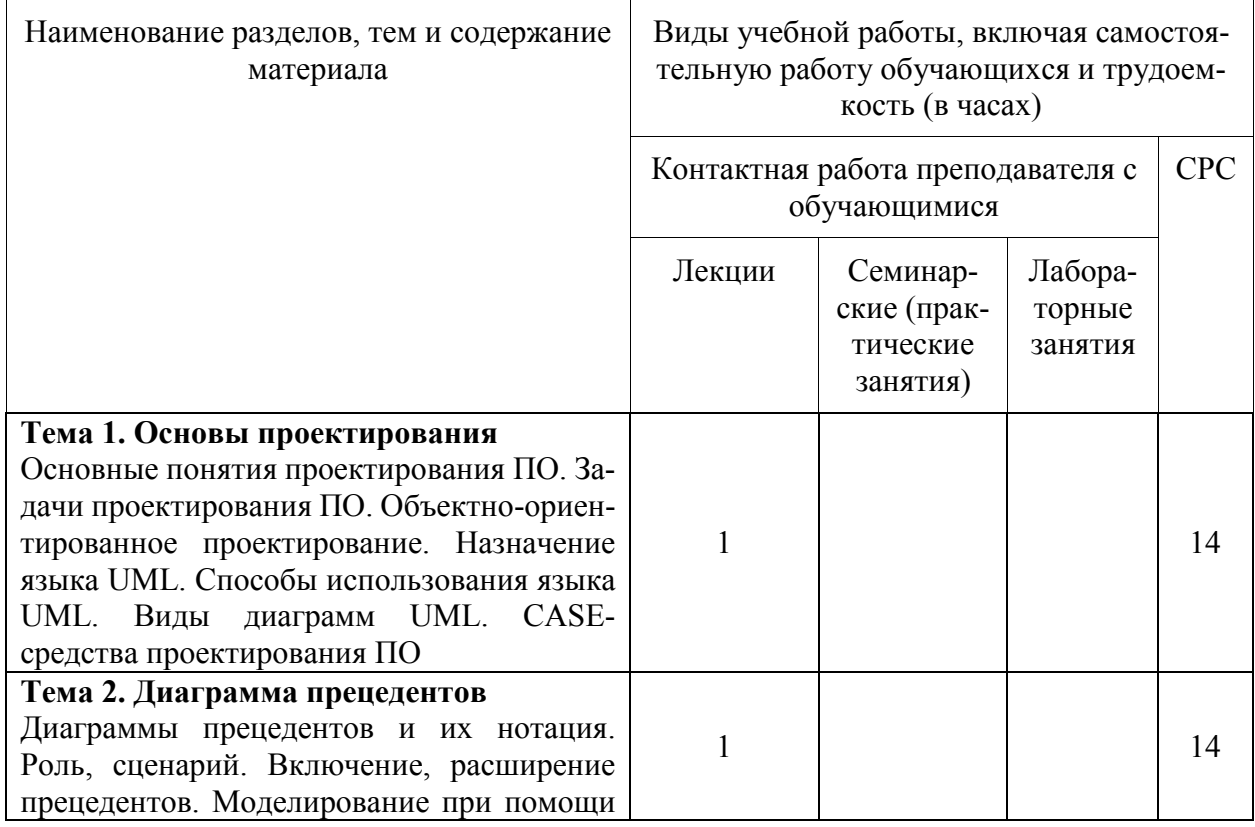

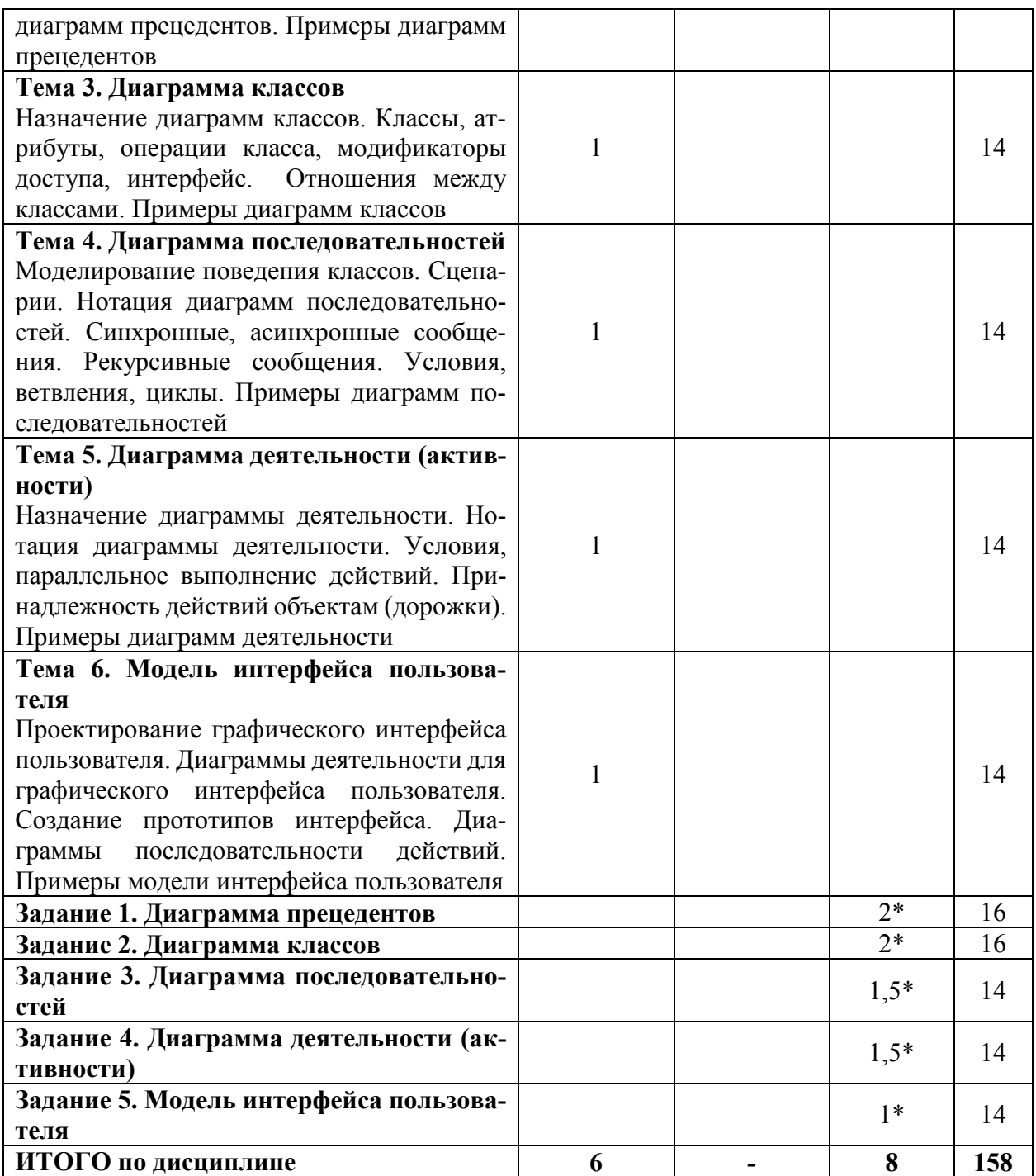

\* реализуется в форме практической подготовки.

## **6 Внеаудиторная самостоятельная работа обучающихся по дисциплине (модулю)**

При планировании самостоятельной работы студенту рекомендуется руководствоваться следующим распределением часов на самостоятельную работу (таблица 4):

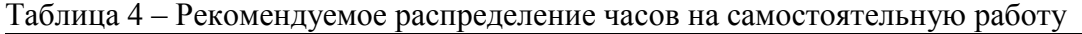

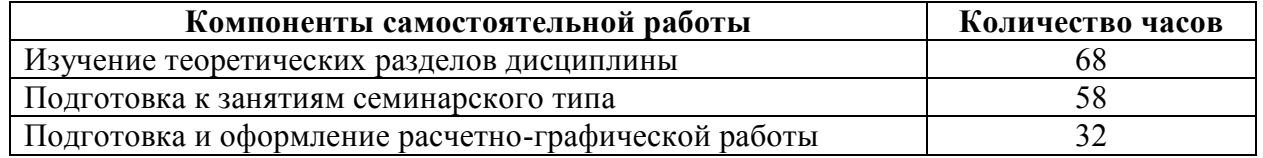

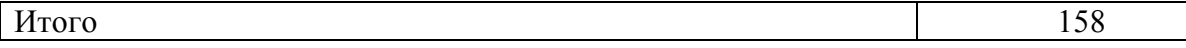

## **7 Оценочные средства для проведения текущего контроля и промежуточной аттестации обучающихся по дисциплине (модулю)**

Фонд оценочных средств для проведения текущего контроля успеваемости и промежуточной аттестации представлен в Приложении 1.

Полный комплект контрольных заданий или иных материалов, необходимых для оценивания результатов обучения по дисциплине (модулю), практике хранится на кафедреразработчике в бумажном и электронном виде.

## **8 Учебно-методическое и информационное обеспечение дисциплины (модуля)**

## **8.1 Основная литература**

1 Гагарина, Л. Г. Введение в архитектуру программного обеспечения : учебное пособие / Л. Г. Гагарина, А. Р. Федоров, П. А. Федоров. — Москва : ФОРУМ : ИНФРА-М, 2020. — 320 с. — (Высшее образование). - Текст : электронный. - URL: https://znanium.com/catalog/product/1046281 (дата обращения: 24.05.2022). – Режим доступа: по подписке.

## **8.2 Дополнительная литература**

1 Назаров, С. В. Архитектура и проектирование программных систем : монография / С.В. Назаров. — 2-е изд., перераб. и доп. — Москва : ИНФРА-М, 2020. — 374 с. — (Научная мысль). - Текст : электронный. - URL: https://znanium.com/catalog/product/1093643 (дата обращения: 24.05.2022). – Режим доступа: по подписке.

2 Белов, В. В. Проектирование информационных систем : учебник для вузов / В. В. Белов, В. И. Чистякова; Под ред. В.В.Белова. – 2-е изд., стер. – М. : Академия, 2015. – 352 с.

3 Шелухин, О. И. Моделирование информационных систем : учеб. пособие для вузов / О. И. Шелухин. – М. : Горячая линия – Телеком, 2012. – 516 с.

## **8.3 Методические указания для студентов по освоению дисциплины**

Проектирование ПС, ИСиТ : учебно-методические материалы / М. Е. Щелкунова. – Комсомольск-на-Амуре, 2020. // Группа во ВКонтакте. – URL: <https://vk.com/club197483156> (дата обращения: 28.05.2022). – Режим доступа: по подписке.

## **8.4 Современные профессиональные базы данных и информационные справочные системы, используемые при осуществлении образовательного процесса по дисциплине**

1 Электронно-библиотечная система eLIBRARY.RU (периодические издания) Договор № ЕП 44/3 на оказание услуг доступа к электронным изданиям ИКЗ 211 272 7000769 270 301 001 0010 002 6311 244 от 04 февраля 2021 г.

2 Электронно-библиотечная система ZNANIUM.COM. Договор № 4997 эбс ИК3 21 1 2727000769 270301001 0010 004 6311 244 от 13 апреля 2021 г.

3 Электронно-библиотечная система IPRbooks. Лицензионный договор № ЕП 44/4 на предоставление доступа к электронно-библиотечной системе IPRbooks ИКЗ 21 1 2727000769 270301001 0010 003 6311 244 от 05 февраля 2021 г.

## **8.5 Перечень ресурсов информационно-телекоммуникационной сети «Интернет», необходимых для освоения дисциплины (модуля)**

1 Проектирование ПС, ИСиТ : учебно-методические материалы / М. Е. Щелкунова. – Комсомольск-на-Амуре, 2020. // Группа во ВКонтакте. – URL: https://vk.com/club197483156 (дата обращения: 28.05.2022). – Режим доступа: по подписке.

2 intuit.ru : Национальный открытый университет : сайт. – Москва, 2003. – . – URL: https://www.osp.ru (дата обращения: 26.05.2022).

edu.ru : Федеральный образовательный портал : сайт. – Москва, 2002. – . – URL: https://www.edu.ru (дата обращения: 26.05.2022).

## **8.6 Лицензионное программное обеспечение, используемое при осуществлении образовательного процесса по дисциплине**

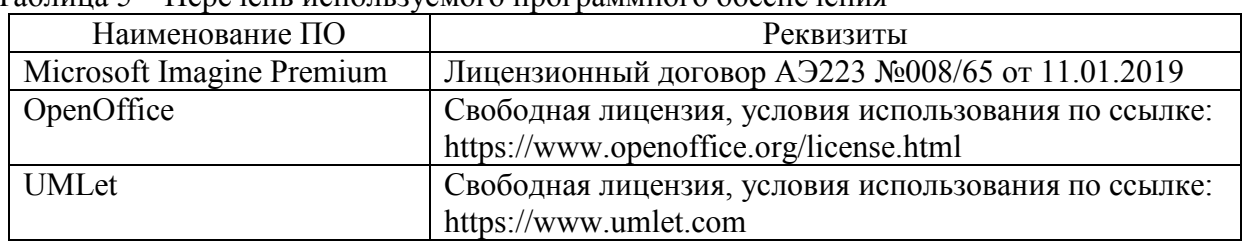

Таблица 5 – Перечень используемого программного обеспечения

#### **9 Организационно-педагогические условия**

Организация образовательного процесса регламентируется учебным планом и расписанием учебных занятий. Язык обучения (преподавания) - русский. Для всех видов аудиторных занятий академический час устанавливается продолжительностью 45 минут.

При формировании своей индивидуальной образовательной траектории обучающийся имеет право на перезачет соответствующих дисциплин и профессиональных модулей, освоенных в процессе предшествующего обучения, который освобождает обучающегося от необходимости их повторного освоения.

#### **9.1 Образовательные технологии**

Учебный процесс при преподавании курса основывается на использовании традиционных, инновационных и информационных образовательных технологий. Традиционные образовательные технологии представлены лекциями и семинарскими (практическими) занятиями. Инновационные образовательные технологии используются в виде широкого применения активных и интерактивных форм проведения занятий. Информационные образовательные технологии реализуются путем активизации самостоятельной работы студентов в информационной образовательной среде.

#### **9.2 Занятия лекционного типа**

Лекционный курс предполагает систематизированное изложение основных вопросов учебного плана.

На первой лекции лектор обязан предупредить студентов, применительно к какому базовому учебнику (учебникам, учебным пособиям) будет прочитан курс.

Лекционный курс должен давать наибольший объем информации и обеспечивать более глубокое понимание учебных вопросов при значительно меньшей затрате времени, чем это требуется большинству студентов на самостоятельное изучение материала.

#### **9.3 Занятия семинарского типа**

Семинарские занятия представляют собой детализацию лекционного теоретического материала, проводятся в целях закрепления курса и охватывают все основные разделы.

Основной формой проведения семинаров является обсуждение наиболее проблемных и сложных вопросов по отдельным темам, а также разбор примеров и ситуаций в аудиторных условиях. В обязанности преподавателя входят: оказание методической помощи и консультирование студентов по соответствующим темам курса.

Активность на семинарских занятиях оценивается по следующим критериям:

- ответы на вопросы, предлагаемые преподавателем;

- участие в дискуссиях;

- выполнение проектных и иных заданий;

- ассистирование преподавателю в проведении занятий.

Ответ должен быть аргументированным, развернутым, не односложным, содержать ссылки на источники.

Доклады и оппонирование докладов проверяют степень владения теоретическим материалом, а также корректность и строгость рассуждений.

Оценивание заданий, выполненных на семинарском занятии, входит в накопленную оценку.

#### **9.4 Самостоятельная работа обучающихся по дисциплине (модулю)**

Самостоятельная работа студентов – это процесс активного, целенаправленного приобретения студентом новых знаний, умений без непосредственного участия преподавателя, характеризующийся предметной направленностью, эффективным контролем и оценкой результатов деятельности обучающегося.

Цели самостоятельной работы:

- систематизация и закрепление полученных теоретических знаний и практических умений студентов;

- углубление и расширение теоретических знаний;

- формирование умений использовать нормативную и справочную документацию, специальную литературу;

- развитие познавательных способностей, активности студентов, ответственности и организованности;

- формирование самостоятельности мышления, творческой инициативы, способностей к саморазвитию, самосовершенствованию и самореализации;

- развитие исследовательских умений и академических навыков.

Самостоятельная работа может осуществляться индивидуально или группами студентов в зависимости от цели, объема, уровня сложности, конкретной тематики.

Технология организации самостоятельной работы студентов включает использование информационных и материально-технических ресурсов университета.

Контроль результатов внеаудиторной самостоятельной работы студентов может проходить в письменной, устной или смешанной форме.

Студенты должны подходить к самостоятельной работе как к наиважнейшему средству закрепления и развития теоретических знаний, выработке единства взглядов на отдельные вопросы курса, приобретения определенных навыков и использования профессиональной литературы.

#### **9.5 Методические указания для обучающихся по освоению дисциплины**

При изучении дисциплины обучающимся целесообразно выполнять следующие рекомендации:

1. Изучение учебной дисциплины должно вестись систематически.

2. После изучения какого-либо раздела по учебнику или конспектным материалам рекомендуется по памяти воспроизвести основные термины, определения, понятия раздела.

3. Особое внимание следует уделить выполнению отчетов по практическим занятиям и индивидуальным комплексным заданиям на самостоятельную работу.

4. Вся тематика вопросов, изучаемых самостоятельно, задается на лекциях преподавателем. Им же даются источники (в первую очередь вновь изданные в периодической научной литературе) для более детального понимания вопросов, озвученных на лекции.

При самостоятельной проработке курса обучающиеся должны:

- просматривать основные определения и факты;

- повторить законспектированный на лекционном занятии материал и дополнить его с учетом рекомендованной по данной теме литературы;

- изучить рекомендованную литературу, составлять тезисы, аннотации и конспекты наиболее важных моментов;

- самостоятельно выполнять задания, аналогичные предлагаемым на занятиях;

- использовать для самопроверки материалы фонда оценочных средств.

#### **9.5.1 Методические указания при работе над конспектом лекции**

В ходе лекционных занятий необходимо вести конспектирование учебного материала. Обращать внимание на определения, формулировки, раскрывающие содержание тех или иных явлений и процессов, научные выводы и практические рекомендации. Желательно оставить в рабочих конспектах поля, на которых делать пометки из рекомендованной литературы, дополняющие материал прослушанной лекции, а также подчеркивающие особую важность тех или иных теоретических положений. Задавать преподавателю уточняющие вопросы с целью уяснения теоретических положений, разрешения спорных ситуаций.

#### **9.5.2 Методические указания по самостоятельной работе над изучаемым материалом и при подготовке к практическим занятиям**

Начинать надо с изучения рекомендованной литературы. Необходимо помнить, что на лекции обычно рассматривается не весь материал, а только его часть. Остальная его часть восполняется в процессе самостоятельной работы. В связи с этим работа с рекомендованной литературой обязательна. Особое внимание при этом необходимо обратить на содержание основных положений и выводов, объяснение явлений и фактов, уяснение практического приложения рассматриваемых теоретических вопросов. В процессе этой работы необходимо стремиться понять и запомнить основные положения рассматриваемого материала, примеры, поясняющие его, а также разобраться в иллюстративном материале.

В рамках подготовки к практическим занятиям и изучения теоретических разделов дисциплины необходимо проанализировать информацию в сети Интернет и в технической литературе.

#### **9.5.3 Методические указания по выполнению расчетно-графической работы**

При подготовке к выполнению расчетно-графической работы необходимо обратить внимание как на проработку теоретических вопросов по данной теме.

При оформлении отчета к расчетно-графической работе необходимо осуществить поиск, хранение, обработку и анализ информации в сети Интернет и в технической литературе. Так же при оформлении отчета необходимо строго следовать РД ФГБОУ ВО «КнАГТУ» 013-2016. «Текстовые студенческие работы. Правила оформления».

После успешного выполнения и защиты расчетно-графической работы на лабораторном занятии отчет по расчетно-графической работе необходимо разместить в личном кабинете студента, расположенном на официальном сайте университета в информационной телекоммуникационной сети Интернет по адресу https://student.knastu.ru.

## 10 Описание материально-технического обеспечения, необходимого для осуществления образовательного процесса по дисциплине (модулю)

#### 10.1 Учебно-лабораторное оборудование

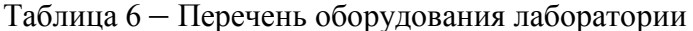

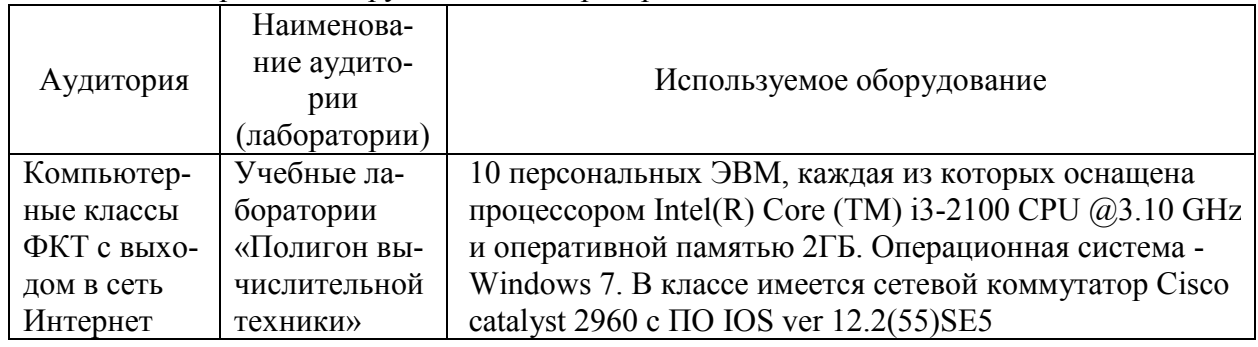

#### 10.2 Технические и электронные средства обучения

#### Лекционные занятия.

Аудитории для лекционных занятий укомплектованы мебелью и техническими средствами обучения, служащими для представления учебной информации большой аудитории (наборы демонстрационного оборудования (проектор, экран, компьютер/ноутбук).

Для реализации дисциплины подготовлены следующие презентации:

1 Диаграмма прецедентов.

2 Диаграмма классов.

#### Лабораторные занятия.

Для лабораторных занятий используется компьютерный класс ФКТ «Полигон вычислительной техники», оснащенный оборудованием, указанным в табл. 6.

#### Самостоятельная работа.

Помещения для самостоятельной работы оснащены компьютерной техникой с возможностью подключения к сети Интернет и доступом к электронной информационно-образовательной среде КнАГУ:

- читальный зал НТБ КнАГУ;

- компьютерные классы ФКТ «Полигон вычислительной техники».

## 11 Иные свеления

## Методические рекомендации по обучению лиц с ограниченными возможностями здоровья и инвалидов

Освоение дисциплины обучающимися с ограниченными возможностями здоровья может быть организовано как совместно с другими обучающимися, так и в отдельных группах. Предполагаются специальные условия для получения образования обучающимися с ограниченными возможностями здоровья.

Профессорско-педагогический состав знакомится с психолого-физиологическими особенностями обучающихся инвалидов и лиц с ограниченными возможностями здоровья, индивидуальными программами реабилитации инвалидов (при наличии). При необходимости осуществляется дополнительная поддержка преподавания тьюторами, психологами, социальными работниками, прошедшими подготовку ассистентами.

В соответствии с методическими рекомендациями Минобрнауки РФ (утв. 8 апреля 2014 г. N АК-44/05вн) в курсе предполагается использовать социально-активные и рефлексивные методы обучения, технологии социокультурной реабилитации с целью оказания помощи в установлении полноценных межличностных отношений с другими студентами, создании комфортного психологического климата в студенческой группе. Подбор и разработка учебных материалов производятся с учетом предоставления материала в различных формах: аудиальной, визуальной, с использованием специальных технических средств и информационных систем.

Освоение дисциплины лицами с ОВЗ осуществляется с использованием средств обучения общего и специального назначения (персонального и коллективного использования). Материально-техническое обеспечение предусматривает приспособление аудиторий к нуждам лиц с ОВЗ.

Форма проведения аттестации для студентов-инвалидов устанавливается с учетом индивидуальных психофизических особенностей. Для студентов с ОВЗ предусматривается доступная форма предоставления заданий оценочных средств, а именно:

- в печатной или электронной форме (для лиц с нарушениями опорно-двигательного аппарата);

- в печатной форме или электронной форме с увеличенным шрифтом и контрастностью (для лиц с нарушениями слуха, речи, зрения);

- методом чтения ассистентом задания вслух (для лиц с нарушениями зрения).

Студентам с инвалидностью увеличивается время на подготовку ответов на контрольные вопросы. Для таких студентов предусматривается доступная форма предоставления ответов на задания, а именно:

- письменно на бумаге или набором ответов на компьютере (для лиц с нарушениями слуха, речи);

- выбором ответа из возможных вариантов с использованием услуг ассистента (для лиц с нарушениями опорно-двигательного аппарата);

- устно (для лиц с нарушениями зрения, опорно-двигательного аппарата).

При необходимости для обучающихся с инвалидностью процедура оценивания результатов обучения может проводиться в несколько этапов.

## **ФОНД ОЦЕНОЧНЫХ СРЕДСТВ**

## **по дисциплине**

## **«Технология разработки программного обеспечения»**

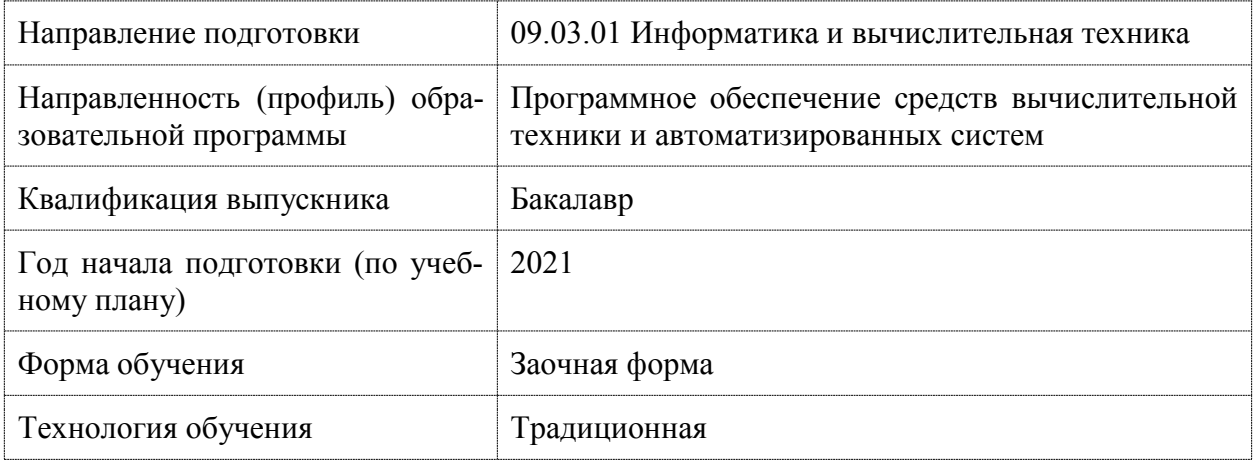

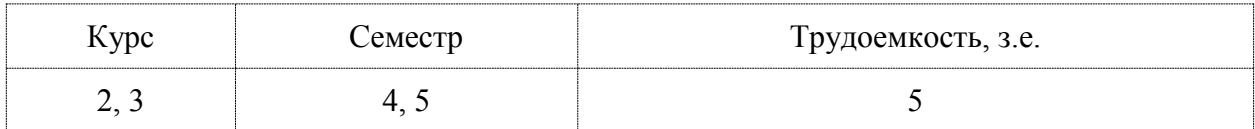

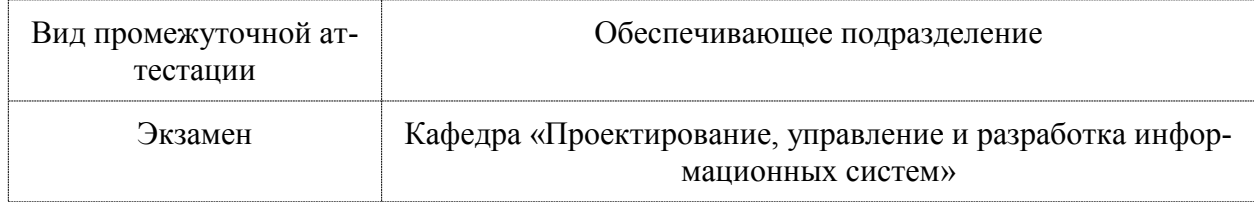

## 1 Перечень планируемых результатов обучения по дисциплине (модулю), соотнесенных с индикаторами достижения компетенций

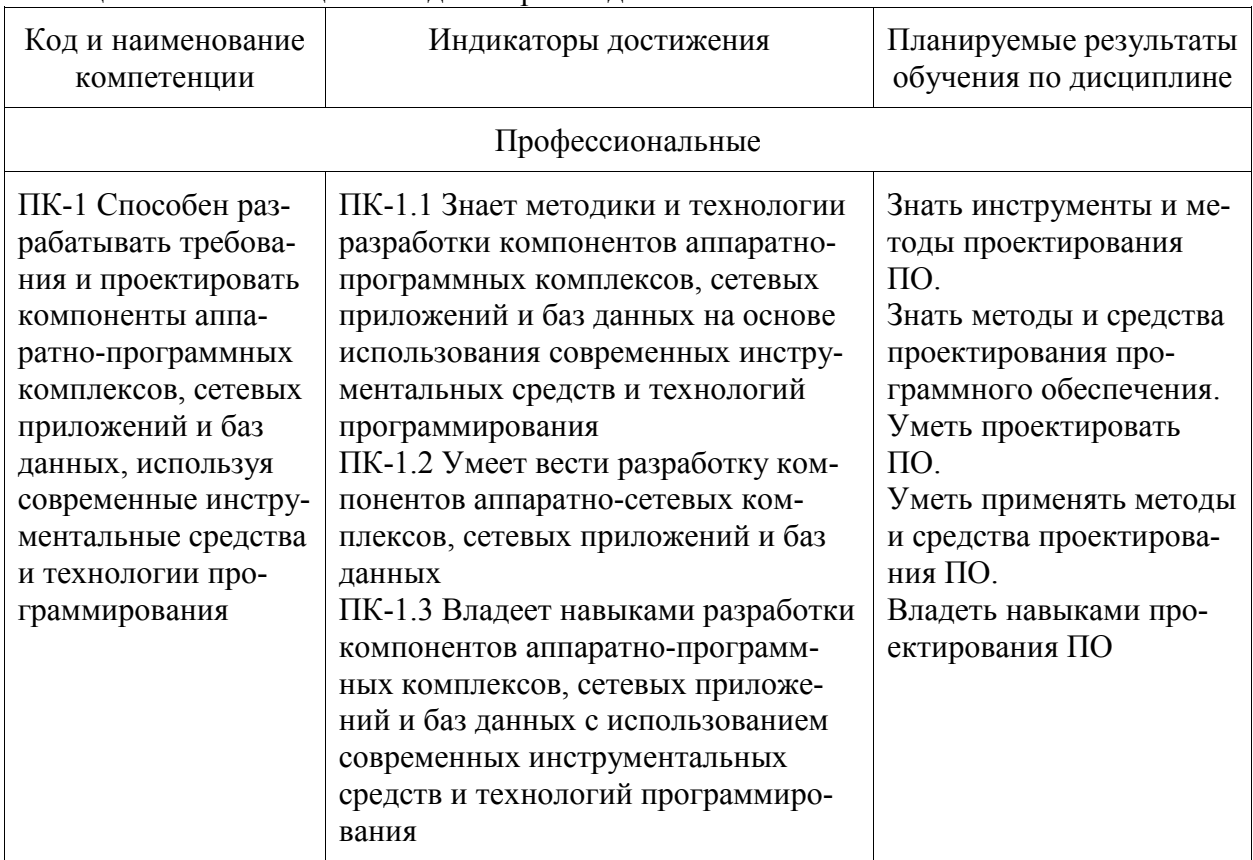

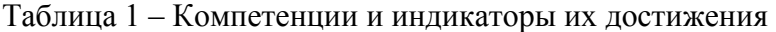

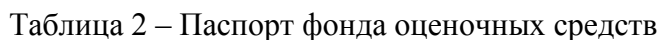

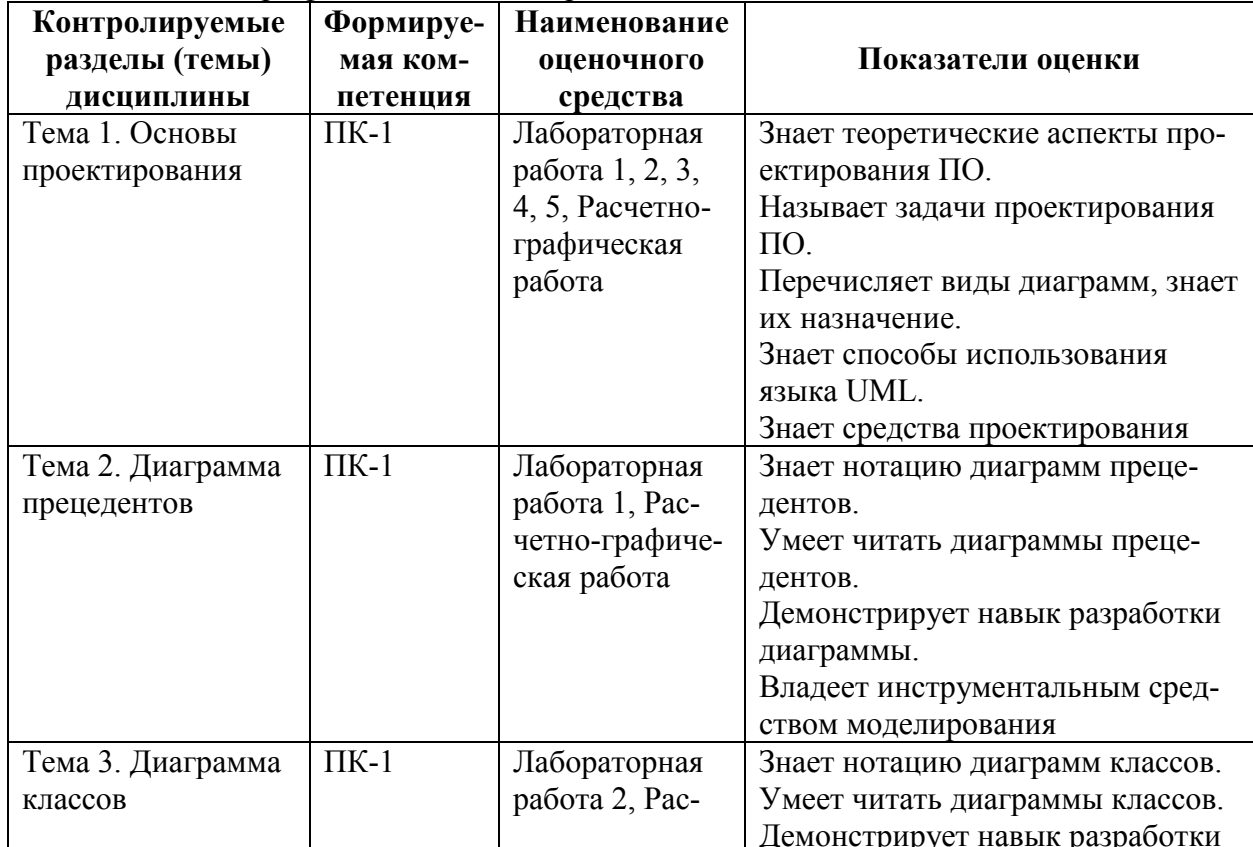

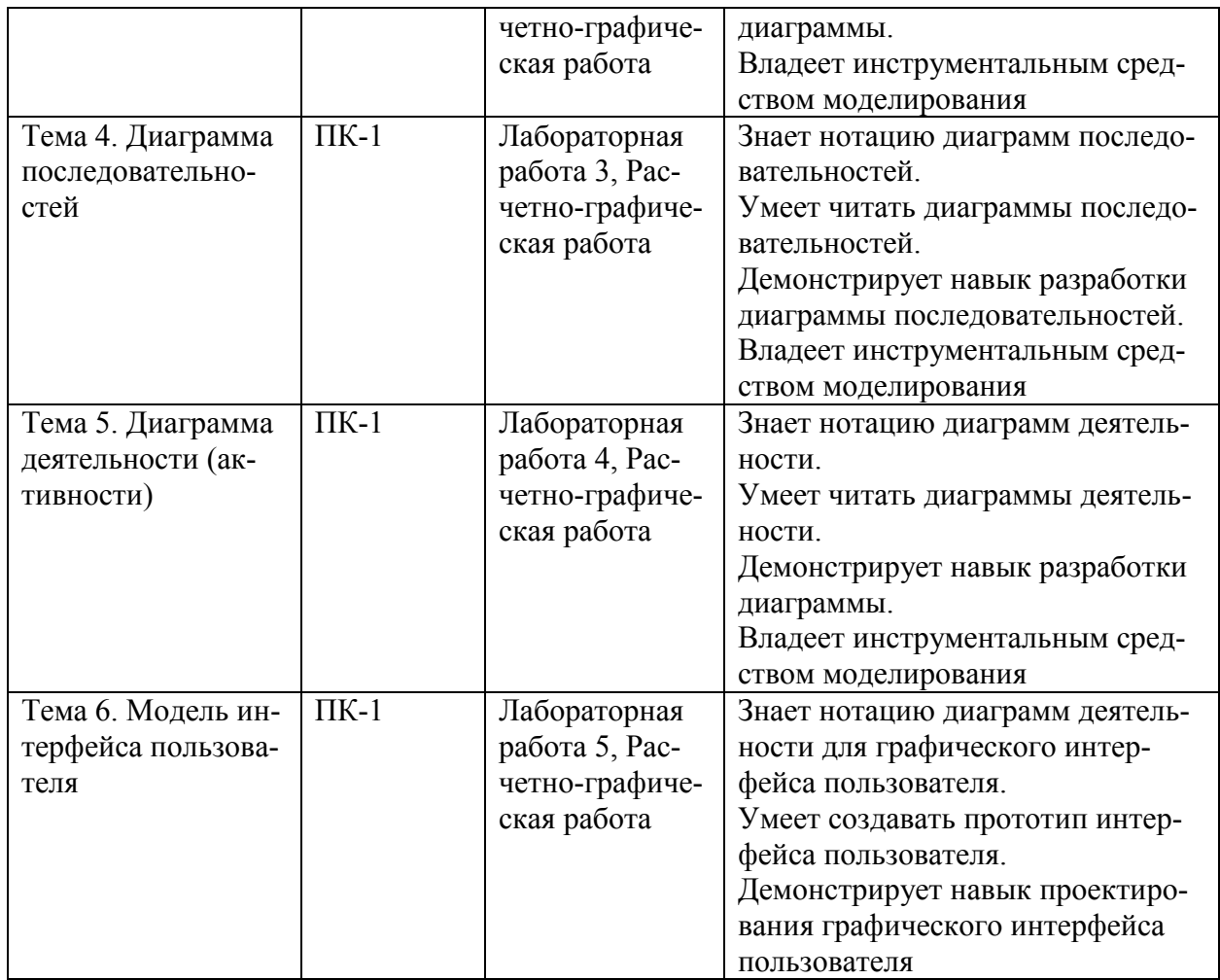

## **2 Методические материалы, определяющие процедуры оценивания знаний, умений, навыков и (или) опыта деятельности, характеризующие процесс формирования компетенций**

Методические материалы, определяющие процедуры оценивания знаний, умений, навыков и (или) опыта деятельности, представлены в виде технологической карты дисциплины (таблица 3).

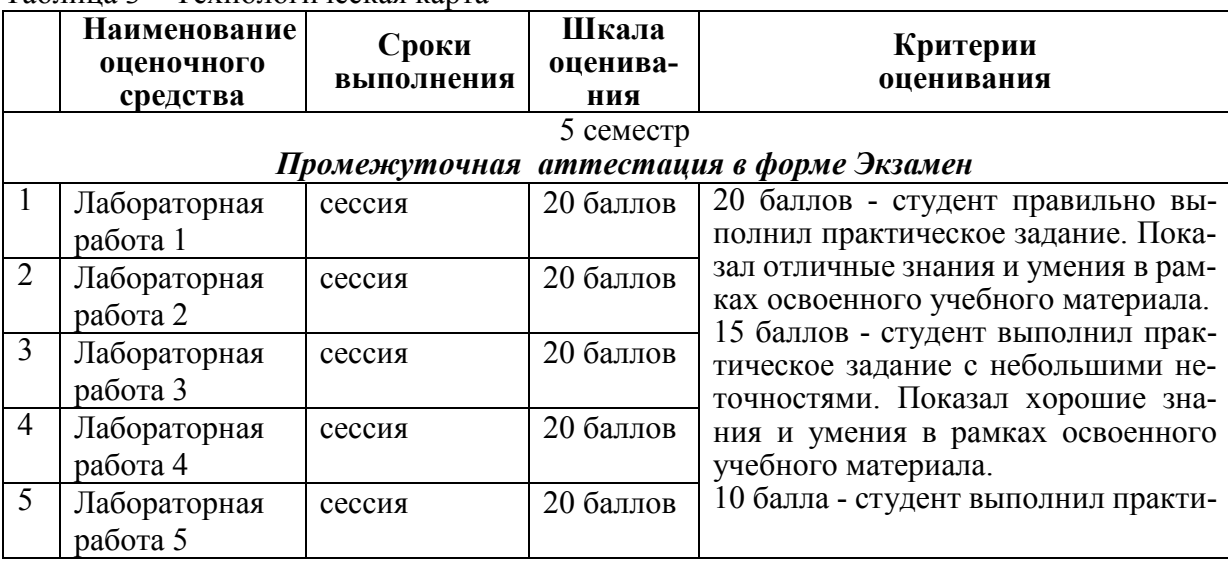

Таблица 3 – Технологическая карта

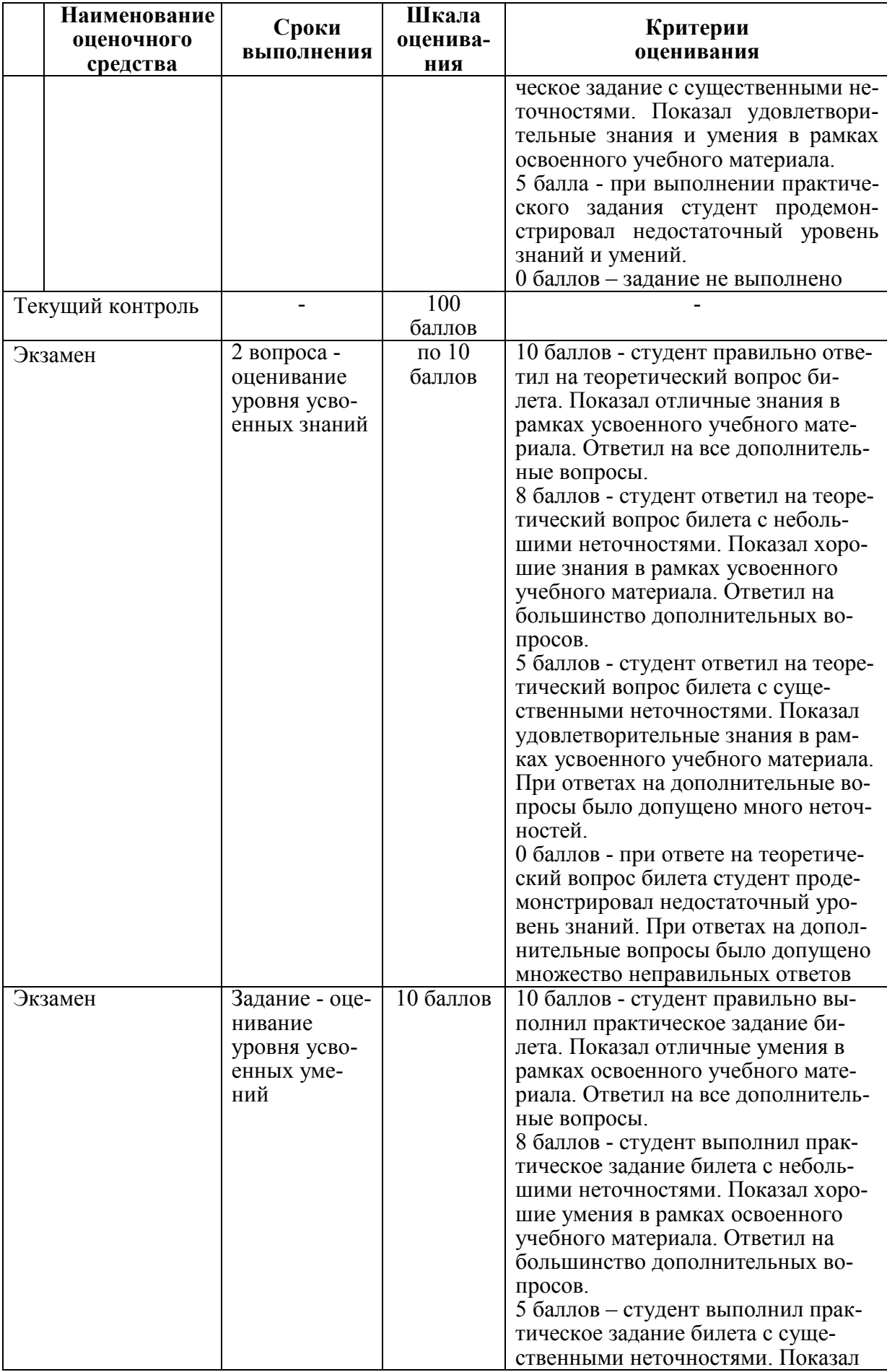

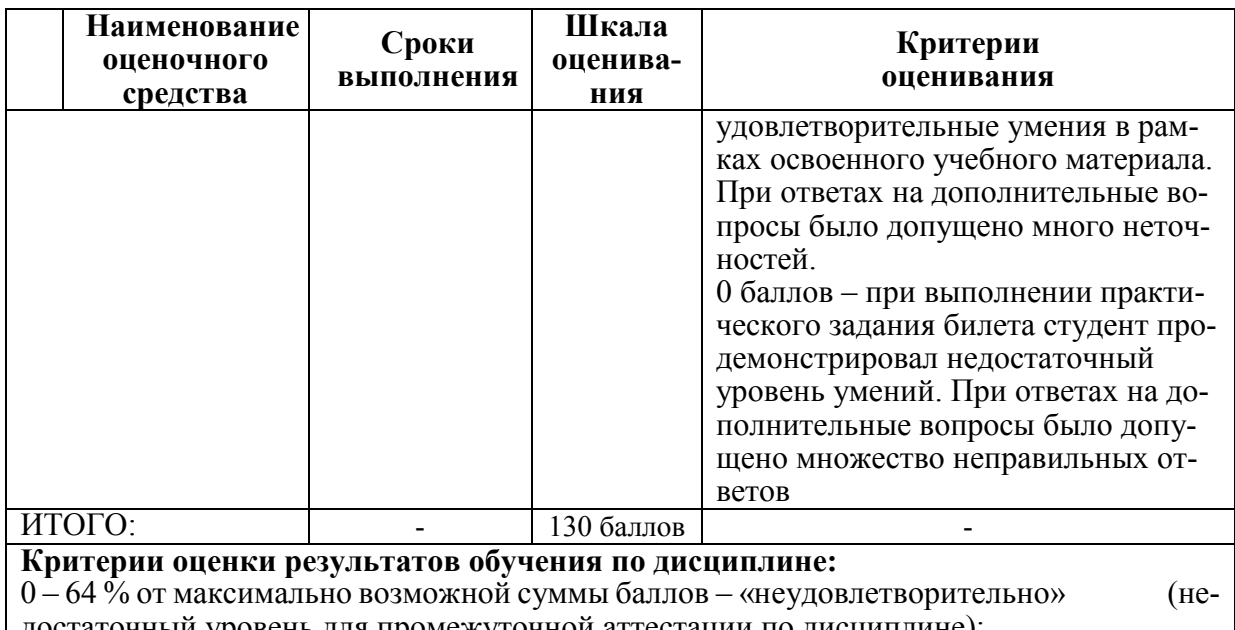

гаточный уровень для промежуточной аттестации по дисциплине); 65 - 74 % от максимально возможной суммы баллов - «удовлетворительно»  $(no$ роговый (минимальный) уровень);

 $75 - 84$  % от максимально возможной суммы баллов - «хорошо» (средний уровень);

85 - 100 % от максимально возможной суммы баллов - «отлично» (высокий (максимальный) уровень)

3 Типовые контрольные задания или иные материалы, необходимые для оценки знаний, умений, навыков и (или) опыта деятельности, характеризующие процесс формирования компетенций в ходе освоения образовательной программы

## Задания для текущего контроля успеваемости

## Пример задания на лабораторную работу 1 (реализуется в форме практической подготовки)

Выполнить проектирование прецедентов в нотации UML, которые будут определять функционирование системы с точки зрения пользователей.

## Пример задания на лабораторную работу 2 (реализуется в форме практической подготовки)

Выполнить диаграммы классов, необходимых для реализации функциональности системы, описанной в прецедентах.

## Пример задания на лабораторную работу 3 (реализуется в форме практической подготовки)

Описать сценарии выполнения прецедентов и выполнить моделирование поведения классов с помощью диаграмм последовательностей.

## Пример задания на лабораторную работу 4 (реализуется в форме практической подготовки)

Сценарии выполнения прецедентов представить в виде диаграмм деятельности (активности).

## **Пример задания на лабораторную работу 5 (реализуется в форме практической подготовки)** Выполнить модель интерфейса пользователя.

## **Пример задания на расчетно-графическую работу (реализуется в форме практической подготовки)**

Выполнить проектирование программного обеспечения по варианту. Обосновать выполнение соответствующих диаграмм.

Студенту предоставляется право самостоятельной выбрать для работы предметную область проектирования. Возможные варианты предметных областей для выполнения проектирования программного обеспечения:

- 1. Страховая компания.
- 2. Гостиница.
- 3. Ломбард.
- 4. Реализация готовой продукции.
- 5. Ведение заказов.
- 6. Бюро по трудоустройству.
- 7. Нотариальная контора.
- 8. Фирма по продаже запчастей.
- 9. Курсы по повышению квалификации.
- 10. Определение факультативов для студентов.
- 11. Распределение учебной нагрузки.
- 12. Распределение дополнительных обязанностей.
- 13. Техническое обслуживание станков.
- 14. Туристическая фирма.
- 15. Грузовые перевозки.
- 16. Учет телефонных переговоров.
- 17. Учет внутриофисных расходов.
- 18. Библиотека.
- 19. Прокат автомобилей.
- 20. Выдача банком кредитов.
- 21. Инвестирование свободных средств.
- 22. Занятость актеров театра.
- 23. Платная поликлиника.
- 24. Анализ динамики показателей финансовой отчетности различных предприя-

тий.

- 25. Учет телекомпанией стоимости прошедшей в эфире рекламы.
- 26. Интернет-магазин.
- 27. Ювелирная мастерская.

#### **Возможные вопросы и задания для защиты работ**

- 1 Язык UML.
- 2 Назначение и структура языка UML.
- 3 Перечислить виды диаграмм UML.
- 4 Синтаксис и семантика диаграмм на языке UML.
- 5 Инструментальные средства проектирования ПО.
- 6 Какие задачи проектирования ПО?
- 7 Для чего предназначен UML?
- 8 Для чего используется обобщение?
- 9 Что означает отношение зависимости?
- 10 В чем отличие диаграмм деятельности от блок-схем?
- 11 Зачем используются дорожки на диаграммах деятельности?
- 12 Что такое прецедент?
- 13 Какая связь между прецедентами, сценариями и диаграммами взаимодействия?
- 14 Приведите пример диаграммы классов.
- 15 Приведите пример диаграммы прецедентов.
- 16 В каком порядке создают диаграммы UML при проектировании ПО?

## Задания для промежуточной аттестации

В экзаменационном билете - три вопроса. Первый и второй - теоретические вопросы, третий – практическое задание на проектирование ПО.

## Примеры возможных вопросов экзаменационного билета

 $\mathbf{1}$ Основные понятия проектирования программных средств.

 $\overline{2}$ Методологии разработки и проектирования ПО. Классификация, сущность методологий разработки и проектирования ПО.

Сущность методологий разработки и проектирования ПО. Сопоставление, вза- $\mathcal{E}$ имосвязь, выбор методологии разработки и проектирования ПО.

Объектно-ориентированное проектирование ПО.  $\overline{4}$ 

Инструментарий технологии разработки и проектирования ПО. CASE-техноло- $5<sup>1</sup>$ гия созлания ПО.

Принцип концептуальной общности (с подробным объяснением всех понятий и 6 терминов).

- $\tau$ Язык UML. Способы использования языка UML.
- $8<sup>1</sup>$ Синтаксис и семантика молелей в нотации UML.
- 9 Правила, принципы построения моделей в нотации UML.
- 10 Диаграмма прецедентов. Назначение, нотация, применение.
- 11 Диаграмма классов. Назначение, нотация, применение.
- 12 Диаграмма последовательностей. Назначение, нотация, применение.
- 13 Диаграмма деятельности (активности). Назначение, нотация, применение.

## Примеры возможных практических заданий экзаменационного билета

- $\mathbf{1}$ Пример модели требований к ПО в нотации UML.
- $\overline{2}$ Пример модели динамики поведения ПС в нотации UML.
- $\overline{3}$ Пример диаграммы развертываний ПС в нотации UML.

## Примерный вариант экзаменационного билета

- $\mathbf{1}$ Основные понятия проектирования программных средств.
- $\overline{2}$ Диаграмма деятельности (активности). Назначение, нотация, применение.
- $\mathcal{E}$ Пример модели требований к ПО в нотации UML.

## **Лист регистрации изменений к РПД на 2022/2023 учебный год**

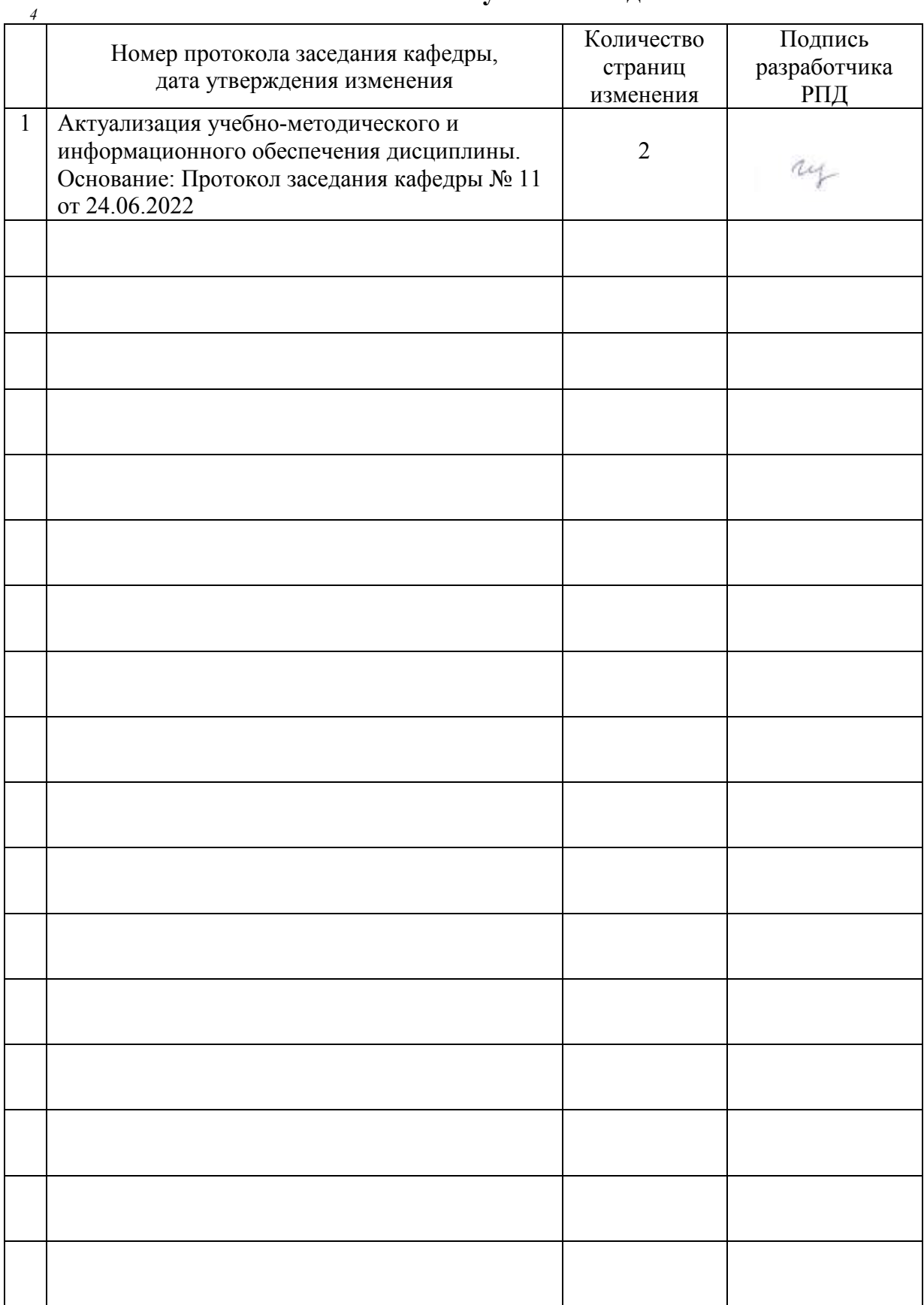